# Package 'phenocamr'

July 21, 2022

Title Facilitates 'PhenoCam' Data Access and Time Series Post-Processing

#### Version 1.1.5

Description Programmatic interface to the 'PhenoCam' web services (<[https:](https://phenocam.nau.edu/webcam)

[//phenocam.nau.edu/webcam](https://phenocam.nau.edu/webcam)>).

Allows for easy downloading of 'PhenoCam' data directly to your R workspace or your computer and provides post-processing routines for consistent and easy timeseries outlier detection, smoothing and estimation of phenological transition dates. Methods for this package are described in detail in Hufkens et. al (2018) [<doi:10.1111/2041-](https://doi.org/10.1111/2041-210X.12970) [210X.12970>](https://doi.org/10.1111/2041-210X.12970).

#### Depends  $R$  ( $>= 3.6$ )

Imports jsonlite, changepoint, httr, zoo, utils, graphics, stats, memoise, daymetr, MODISTools

Suggests shiny, covr, testthat, knitr, rmarkdown, shinydashboard, leaflet, plotly, DT

License AGPL-3

ByteCompile true

RoxygenNote 7.2.0

VignetteBuilder knitr

Encoding UTF-8

URL <https://github.com/bluegreen-labs/phenocamr>

BugReports <https://github.com/bluegreen-labs/phenocamr/issues>

#### NeedsCompilation no

Author Koen Hufkens [aut, cre] (<<https://orcid.org/0000-0002-5070-8109>>), BlueGreen Labs [cph, fnd]

Maintainer Koen Hufkens <koen.hufkens@gmail.com>

Repository CRAN

Date/Publication 2022-07-20 23:00:02 UTC

## <span id="page-1-0"></span>R topics documented:

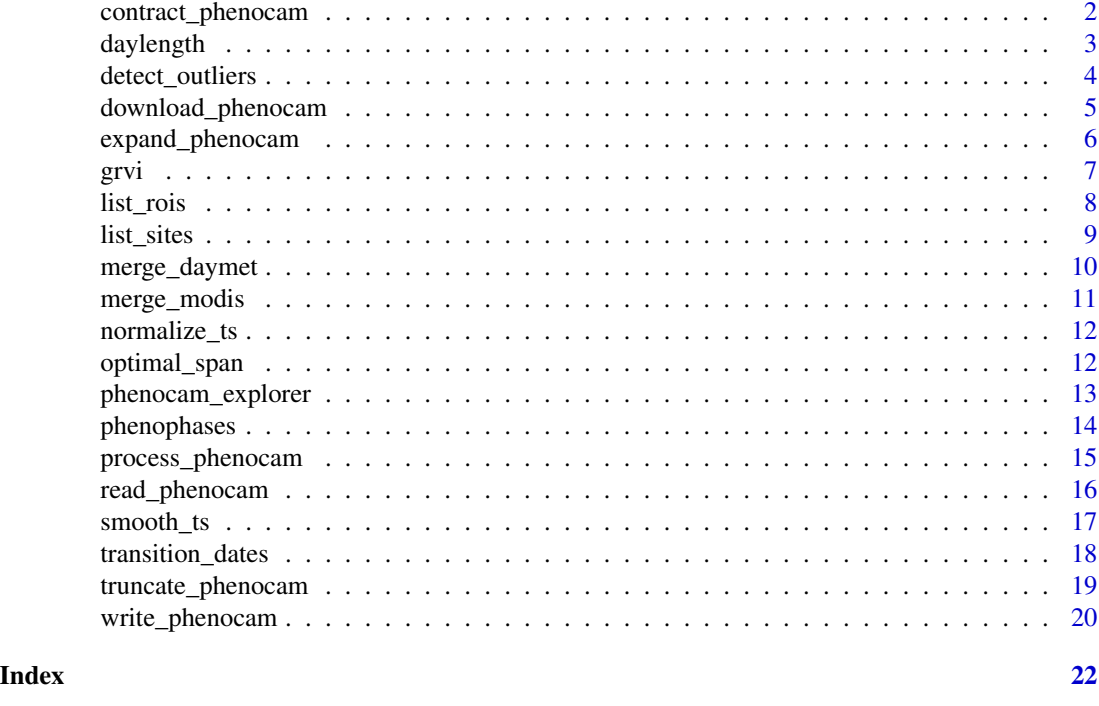

contract\_phenocam *Contracts the file from 1-day to a 3-day time step*

#### Description

Reverts the 'expand\_phenocam()' function in order to save space and generate files as outlined in the cited data paper. This routine is used as a post-production measure.

#### Usage

```
contract_phenocam(
  data,
  interval = TRUE,no_padding = FALSE,
 out\_dir = tempdir())
```
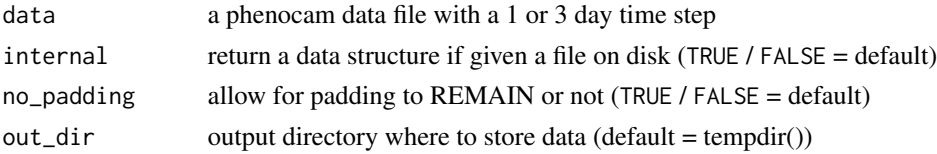

#### <span id="page-2-0"></span>daylength 3

#### Value

A contracted PhenoCam 3-day time series to its original 3-day time step (if provided at a 1-day interval), also removes padding introduced by processing for 1-day data.

#### Examples

```
## Not run:
# download demo data
download_phenocam(site = "harvard$",
                 veg_type = "DB",
                 roi_id = "1000",frequency = "3")# Overwrites the original file, increasing
# it's file size.
expand_phenocam(file.path(tempdir(),"harvard_DB_1000_3day.csv"))
# Contracts the file to it's original size, skipping
# two days.
contract_phenocam(file.path(tempdir(),"harvard_DB_1000_3day.csv"))
```
## End(Not run)

#### Description

This routine uses Forsythe et al. 1995.

#### Usage

```
daylength(doy, latitude)
```
#### Arguments

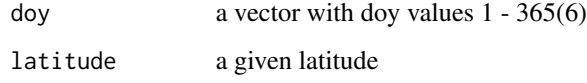

#### Value

nested list with daylength (daylength) and solar elevation (solar\_elev) elements

### Examples

```
## Not run:
# calcualte the hours of sunlight and solar elevation on day of year 1
# and latitude 51
ephem <- daylength(1, 51)
print(ephem)
## End(Not run)
```
detect\_outliers *Detect outliers in PhenoCam time series*

#### Description

The function fills in the existing column to hold outlier flags, and either overwrites the original file or outputs a data structure.

#### Usage

```
detect_outliers(
  data,
  iterations = 20,
  sigma = 2,
  grvi = FALSE,snowflag = FALSE,
 plot = FALSE,
  internal = TRUE,
  out_dir = tempdir()
)
```
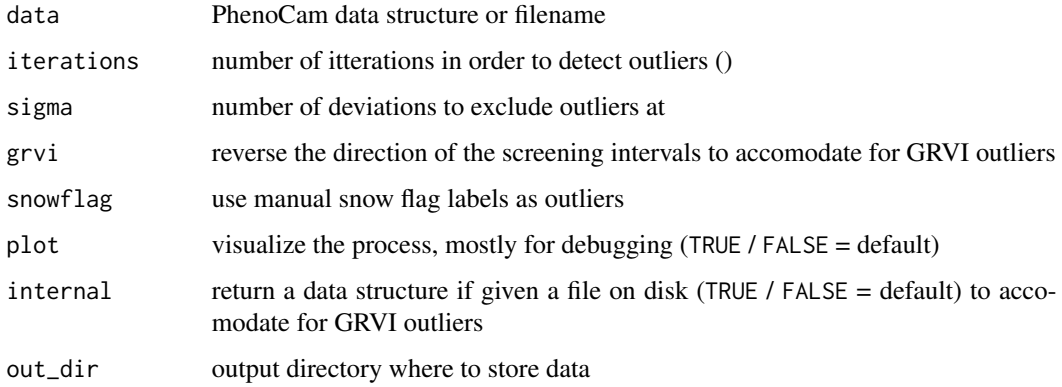

<span id="page-3-0"></span>

#### <span id="page-4-0"></span>download\_phenocam 5

#### Examples

```
## Not run:
# download demo data (do not detect outliers)
download_phenocam(site = "harvard$",
                  veg_type = "DB",
                  roi_id = "1000",frequency = "3",
                  outlier_detection = FALSE)
# detect outliers in the downloaded file
detect_outliers(file.path(tempdir(),"harvard_DB_1000_3day.csv"))
## End(Not run)
```
download\_phenocam *Downloads PhenoCam time series*

#### Description

This is a wrapper around most of all the other functions. It downloads a time series and extract relevant phenological transition dates or phenophases.

#### Usage

```
download_phenocam(
  site = "harvard$",
  veg_type = NULL,
  frequency = "3",roi_id = NULL,outlier_detection = TRUE,
  smooth = TRUE,contract = FALSE,
  daymet = FALSE,trim_daymet = TRUE,
  trim = NULL,phenophase = FALSE,
 out\_dir = tempdir(),internal = FALSE
```

```
)
```
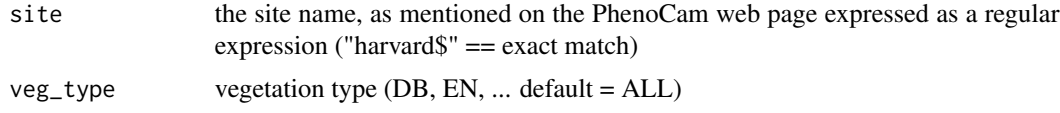

<span id="page-5-0"></span>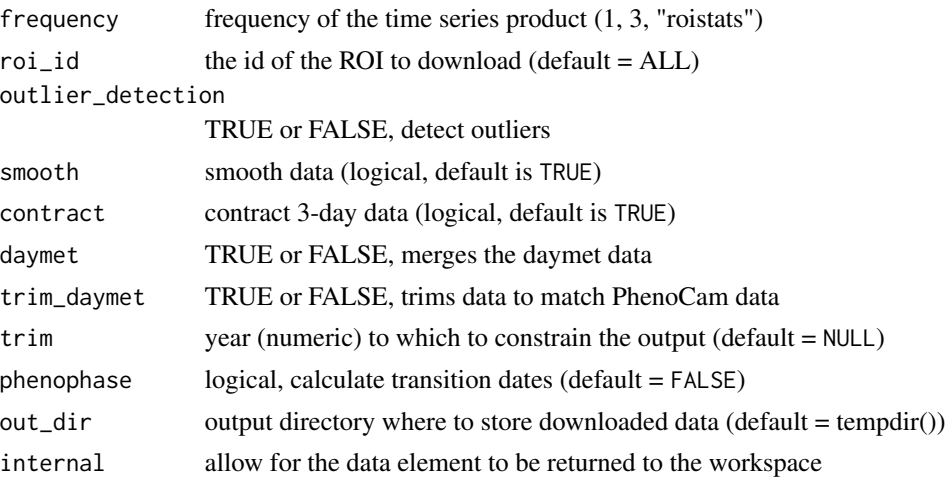

#### Value

Downloaded files in out\_dir of requested time series products, as well as derived phenophase estimates based upon these time series.

#### Examples

```
## Not run:
# download the first ROI time series for the Harvard PhenoCam site
# at an aggregation frequency of 3-days.
download_phenocam(site = "harvard$",
                 veg_type = "DB",
                 roi_id = "1000",frequency = "3")
# read phenocam data into phenocamr data structure
df <- read_phenocam(file.path(tempdir(),"harvard_DB_1000_3day.csv"))
```
## End(Not run)

expand\_phenocam *Expand a PhenoCam time series from 3-day to a 1-day time step*

#### Description

Necessary step to guarantee consistent data processing between 1 and 3-day data products. Should rarely be used independent of 'download\_phenocam()'.

#### Usage

```
expand_phenocam(data, truncate = NULL, internal = TRUE, out_dir = tempdir())
```
#### <span id="page-6-0"></span> $grvi$  7

#### Arguments

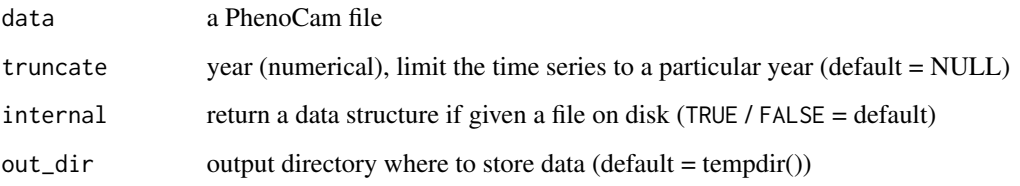

#### Value

Expanded PhenoCam data structure or file, including 90 day padding if requested.

#### Examples

```
## Not run:
# download demo data
download_phenocam(site = "harvard$",
                 veg_type = "DB",
                  roi_id = "1000",frequency = "3")
# Overwrites the original file, increasing
# it's file size.
expand_phenocam(file.path(tempdir(),"harvard_DB_1000_3day.csv"))
# Contracts the file to it's original size, skipping
# two days.
contract_phenocam(file.path(tempdir(),"harvard_DB_1000_3day.csv"))
## End(Not run)
```
grvi *Calculate green-red vegetation index (GRVI)*

#### Description

The GRVI is defined as the normalized ratio between the red and green channel of a RGB image or digital number triplet. However, the blue channel can be used as well using a weighting factor. As such a paramter vector is provided so different channels / DN can be weighted separately.

#### Usage

```
grvi(data, par = c(1, 1, 1), internal = TRUE, out-dir = tempdir())
```
#### <span id="page-7-0"></span>Arguments

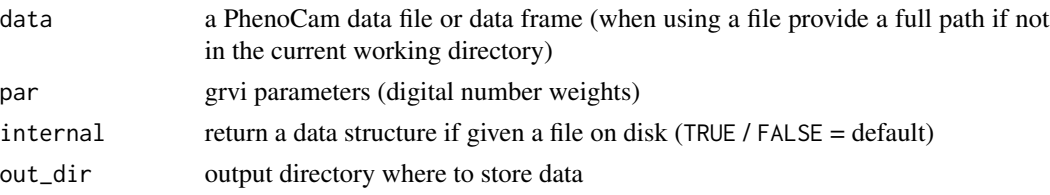

#### Value

Inserts a GRVI data column into the provided PhenoCam data structure or file.

### Examples

```
## Not run:
# with defaults, outputting a data frame
# with smoothed values, overwriting the original
# download demo data
download_phenocam(site = "harvard$",
                  veg_type = "DB",roi_id = "1000",frequency = "3")# calculate and append the GRVI for a file (overwrites the original)
grvi(file.path(tempdir(),"harvard_DB_1000_3day.csv"))
# as all functions this also works on a PhenoCam data structure
df <- read_phenocam(file.path(tempdir(),"harvard_DB_1000_3day.csv"))
df <- grvi(df, par = c(1, 1, 0))## End(Not run)
```
list\_rois *List all site regions-of-interst (ROIs)*

#### Description

The ROI list can be helpful in determining which time series to download using 'download\_phenocam()'.

#### Usage

list\_rois(out\_dir = tempdir(), internal = TRUE)

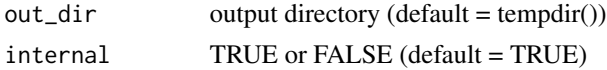

#### <span id="page-8-0"></span>list\_sites 9

#### Value

A data frame with ROIs for all available cameras

#### Examples

```
## Not run:
# download the site meta-data
df <- list_rois()
## End(Not run)
```
list\_sites *List all site meta-data*

#### Description

The site list can be helpful in determining which time series to download using 'download\_phenocam()'. The site list also includes meta-data concerning plant functional types, general climatological conditions such as mean annual temperature or geographic location.

#### Usage

list\_sites(out\_dir = tempdir(), internal = TRUE)

#### Arguments

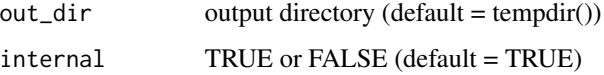

#### Value

A data frame with meta-data for all available sites.

```
## Not run:
# download the site meta-data
df <- list_sites()
## End(Not run)
```
<span id="page-9-0"></span>

#### Description

Combine PhenoCam time series with matching climatological variables from Daymet.

#### Usage

```
merge_daymet(data, trim = FALSE, internal = TRUE, out_dir = tempdir())
```
#### Arguments

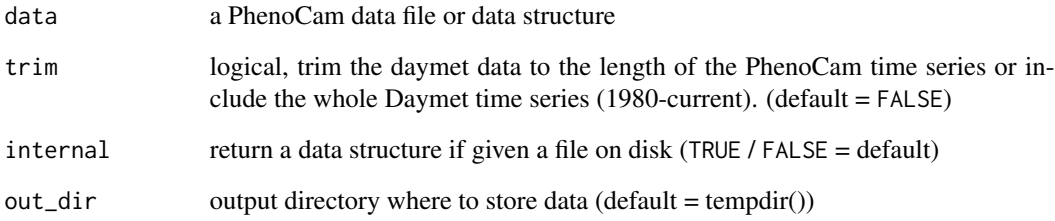

#### Value

A PhenoCam data structure or file which combines PhenoCam time series data with Daymet based climate values (columns will be added).

#### Examples

```
## Not run:
# download demo data
download_phenocam(site = "harvard$",
                  veg_type = "DB",
                  roi_id = "1000",frequency = "3")
# merge data with daymet data
merge_daymet(file.path(tempdir(),"harvard_DB_1000_3day.csv"))
```
## End(Not run)

<span id="page-10-0"></span>

#### Description

Combine PhenoCam time series with MODIS data for matching dates.

#### Usage

```
merge_modis(
  data,
  product,
 band,
  trim = FALSE,
  internal = TRUE,
  out\_dir = tempdir())
```
#### Arguments

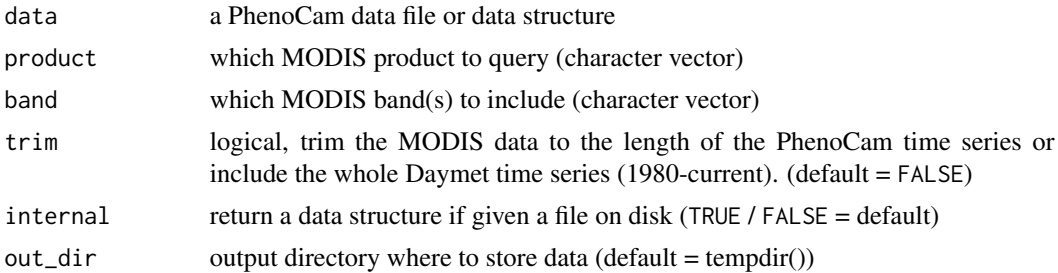

#### Value

A PhenoCam data structure or file which combines PhenoCam time series data with MODIS values (columns will be added). Data is queried from the ORNL MODIS subsets service using the 'MODISTools' package, please consult either sources on product and band names.

```
## Not run:
# download demo data
download_phenocam(site = "harvard$",
                 veg_type = "DB",roi_id = "1000",frequency = "3")# merge data with daymet data
df <- merge_modis(file.path(tempdir(),
"harvard_DB_1000_3day.csv"),
```

```
product = "MOD13Q1",band = "250m_16_days_NDVI")
## End(Not run)
```
normalize\_ts *Normalize PhenoCam time series*

#### Description

Normalize PhenoCam data between 0-1 to to standardize further processing, independent of the relative amplitude of the time series (works on vectors not data frames). For internal use only.

#### Usage

normalize\_ts(df, percentile = 90)

#### Arguments

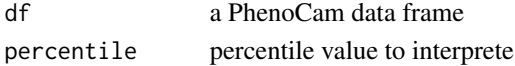

#### Value

A normalized PhenoCam time series.

#### Examples

# Internal function only, should not be used stand-alone. # As such no documentation is provided.

optimal\_span *Calculates the optimal span for a loess spline*

#### Description

The optimal span is calculated based upon the bayesian information criterion (BIC).

#### Usage

```
optimal_span(
 y,
  x = NULL,
 weights = NULL,step = 0.01,label = NULL,
 plot = FALSE
)
```
<span id="page-11-0"></span>

#### <span id="page-12-0"></span>Arguments

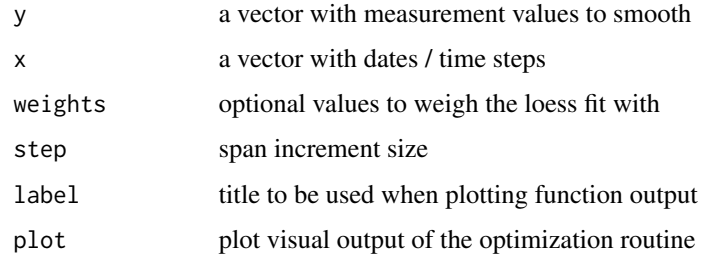

#### Value

Returns an optimal span to smooth a provided vector using the 'loess()' smoother.

### Examples

```
## Not run:
# Internal function only, should not be used stand-alone.
l <- sin(seq(1,10,0.01))
l \leftarrow l + runif(length(l))optimal_span(l, plot = TRUE)
```
## End(Not run)

phenocam\_explorer *Starts the phenocamr shiny interface*

#### Description

The GUI allows you to interactively download data and visualize time series.

#### Usage

```
phenocam_explorer()
```
#### Examples

```
## Not run:
# Starts the PhenoCam explorer GUI in a browser
phenocam_explorer()
```
## End(Not run)

<span id="page-13-0"></span>

#### Description

This routine combines a forward and backward run of transition\_dates function to calculate the phenophases in both rising and falling parts of a PhenoCam time series.

#### Usage

 $phenophases(data, mat, internal = TRUE, out-dir = tempdir(), ...)$ 

#### Arguments

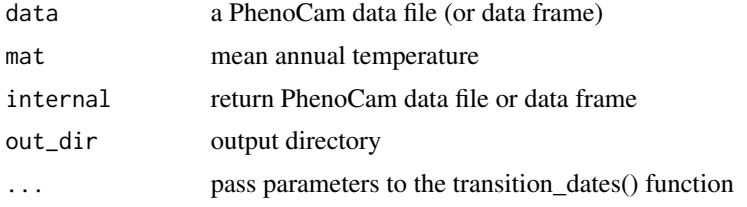

#### Value

Estimates of transition dates for both rising and falling parts of a PhenoCam time series. All time series are evaluated (gcc\_90, gcc\_75, etc). The function returns a nested list with UNIX time based values including uncertainties on these estimates and their associated thresholds. When written to disk UNIX dates are converted to YYYY-MM-DD. The nested list has named locations rising and falling, or location 1 and 2 in the list respectivelly.

```
## Not run:
# downloads a time series
download_phenocam(site = "harvard$",
                  veg_type = "DB",
                  roi_id = "1000",frequency = "3")# read in data as data frame and calculate phenophases
df <- read_phenocam(file.path(tempdir(),"harvard_DB_1000_3day.csv"))
my_dates <- phenophases(df, internal = TRUE)
# print results
print(my_dates)
## End(Not run)
```
<span id="page-14-0"></span>

#### Description

Wrapper around other more basic funtions, in order to generate phenocam data products.

#### Usage

```
process_phenocam(
 file,
 outlier_detection = TRUE,
  smooth = TRUE,contract = FALSE,
 expand = TRUE,truncate,
 phenophase = TRUE,
  snow_flag = FALSE,
 penalty = 0.5,
 out\_dir = tempdir(),interval = FALSE,...
)
```
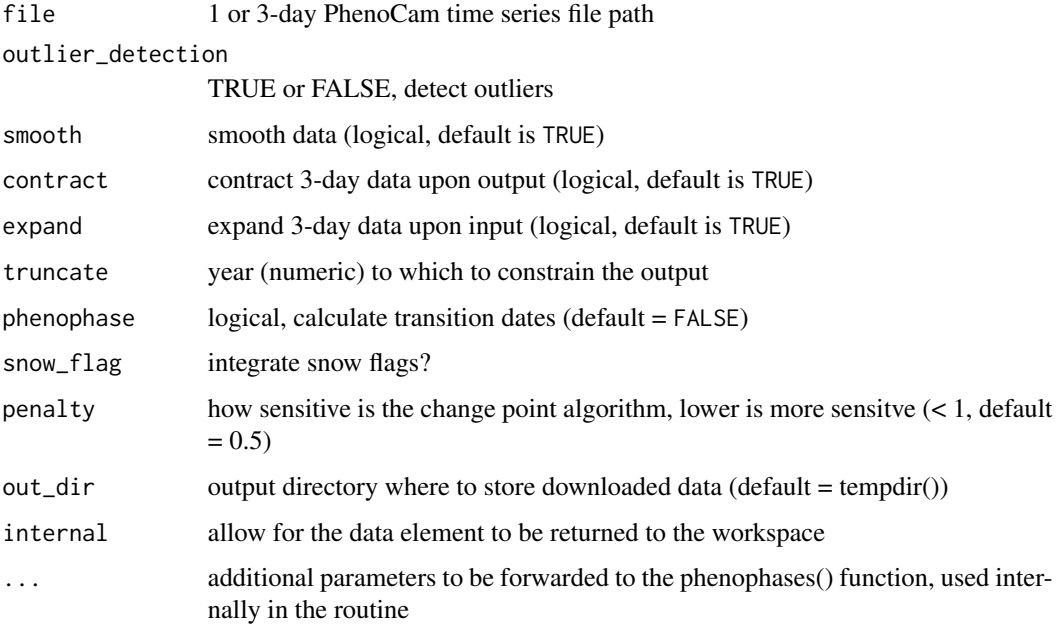

#### Value

Downloaded files in out\_dir of requested time series products, as well as derived phenophase estimates based upon these time series.

#### Examples

```
## Not run:
# download the first ROI time series for the Harvard PhenoCam site
# at an aggregation frequency of 3-days.
download_phenocam(site = "harvard$",
                  veg_type = "DB",
                  roi_id = "1000",frequency = "3")
# read phenocam data into phenocamr data structure
```
df <- process\_phenocam(file.path(tempdir(),"harvard\_DB\_1000\_3day.csv"))

## End(Not run)

read\_phenocam *Read PhenoCam time series data*

#### Description

Reads PhenoCam data into a nested list, preserving header data and critical file name information.

#### Usage

```
read_phenocam(filename)
```
#### Arguments

filename a PhenoCam data file

#### Value

A nested data structure including site meta-data, the full header and the data as a 'data.frame()'.

```
## Not run:
# download demo data (do not smooth)
download_phenocam(site = "harvard$",
                 veg_type = "DB",roi_id = "1000",frequency = "3",
```
<span id="page-15-0"></span>

#### <span id="page-16-0"></span>smooth\_ts 17

```
smooth = FALSE)
# read the phenocamo data file
df = read_phenocam(file.path(tempdir(),"harvard_DB_1000_3day.csv"))
# print data structure
print(summary(df))
# write the phenocamo data file
write_phenocam(df, out_dir = tempdir())
## End(Not run)
```
#### smooth\_ts *Smooth a PhenoCam time series*

#### Description

Smooths time series iteratively using a Akaike information criterion (AIC) to find an optimal smoothing parameter and curve.

#### Usage

```
smooth_ts(
  data,
 metrics = c("gcc_mean", "gcc_50", "gcc_75", "gcc_90", "rcc_mean", "rcc_50", "rcc_75",
    "rcc_90"),
  force = TRUE,internal = TRUE,
  out_dir = tempdir()
)
```
#### Arguments

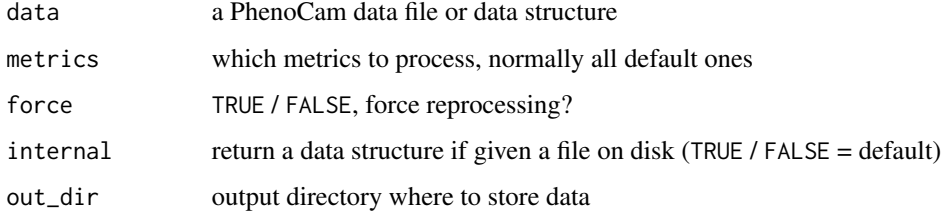

#### Value

An PhenoCam data structure or file with optimally smoothed time series objects added to the original file. Smoothing is required for 'phenophase()' and 'transition\_dates()' functions.

#### Examples

```
## Not run:
# with defaults, outputting a data frame
# with smoothed values, overwriting the original
# download demo data (do not smooth)
download_phenocam(site = "harvard$",
                 veg_type = "DB",roi_id = "1000",frequency = "3",smooth = FALSE)
# smooth the downloaded file (and overwrite the original)
smooth_ts(file.path(tempdir(),"harvard_DB_1000_3day.csv"))
# the function also works on a PhenoCam data frame
df <- read_phenocam(file.path(tempdir(),"harvard_DB_1000_3day.csv"))
df <- smooth_ts(df)
## End(Not run)
```
transition\_dates *Calculates transition dates for a PhenoCam time series*

#### Description

Segments of a PhenoCam time series and calculates threshold based transition dates for all segments. This function is rarely called stand alone and 'phenophases()' should be preferred when evaluating PhenoCam time series.

#### Usage

```
transition_dates(
  data,
  lower_thresh = 0.1,
 middle_\text{thresh} = 0.25,
  upper_thresh = 0.5,
  percentile = 90,
 penalty = 0.5,
  seg_length = 14,
  reverse = FALSE,
 plot = FALSE
```

```
\lambda
```
#### Arguments

data a PhenoCam data file or data structure

<span id="page-17-0"></span>

<span id="page-18-0"></span>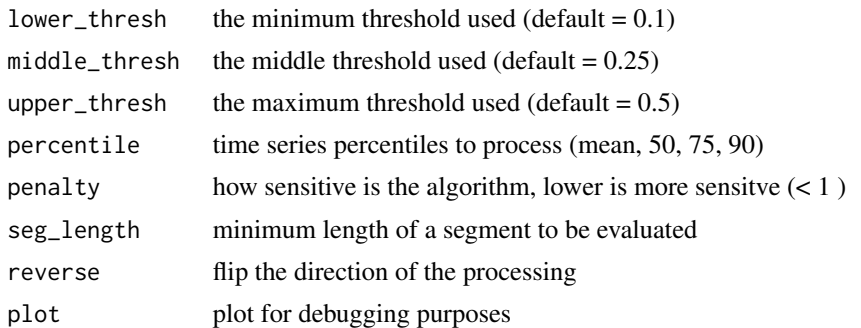

#### Value

Transition date estimates in UNIX time, including uncertainties and the threshold values estimated for each section of a time series.

#### Examples

```
## Not run:
# download demo data
download_phenocam(site = "harvard$",
                  veg_type = "DB",roi_id = "1000",frequency = "3")# read the data and calculate transition dates
df <- read_phenocam(file.path(tempdir(),"harvard_DB_1000_3day.csv"))
my_dates <- transition_dates(df,
                            lower_{thresh} = 0.1,
                            middle_{thresh} = 0.25,
                            upper_thresh = 0.5,
                            percentile = 90,
                            reverse = FALSE,
                            plot = FALSE)
```
## End(Not run)

truncate\_phenocam *Truncate a PhenoCam time series*

#### Description

The 'expand\_phenocam()' function provides a similar functionality and is prefered. This function remains as it might serve a purpose to some. Might be deprecated in the future.

#### Usage

```
truncate_phenocam(data, year = 2015, internal = TRUE, out_dir = tempdir())
```
#### <span id="page-19-0"></span>Arguments

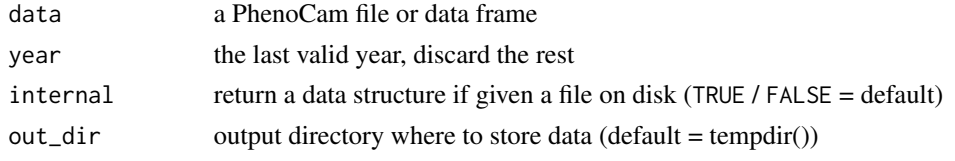

#### Value

A truncated PhenoCam data structure or file, with data limited to the year specified.

#### Examples

```
## Not run:
# download demo data
download_phenocam(site = "harvard$",
                  veg_type = "DB",
                  roi_id = "1000",
                  frequency = "3")
# overwrites the original file, increasing
# decreasing the file size, with given year as maximum.
truncate_phenocam(file.paste(tempdir(),"harvard_DB_1000_3day.csv"),
                  year = 2015)
## End(Not run)
```
write\_phenocam *Write a phenocamr data structure to file*

#### Description

Writes a nested data structure of class phenocamr to file, reconstructing the original data structure from included headers and data components.

#### Usage

```
write_phenocam(df = NULL, out_dir = tempdir())
```
#### Arguments

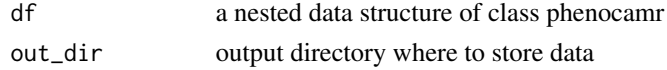

#### Value

writes PhenoCam data structure to file, retains proper header info and inserts a processing time stamp.

#### write\_phenocam 21

```
## Not run:
# download demo data (do not smooth)
download_phenocam(site = "harvard$",
                 veg_type = "DB",
                 roi_id = "1000",
                 frequency = "3",
                  smooth = FALSE)
# read the phenocamo data file
df = read_phenocam(file.paste(tempdir(),"harvard_DB_1000_3day.csv"))
# print data structure
print(summary(df))
# write the phenocamo data file
write_phenocam(df, out_dir = tempdir())
## End(Not run)
```
# <span id="page-21-0"></span>Index

contract\_phenocam, [2](#page-1-0)

daylength, [3](#page-2-0) detect\_outliers, [4](#page-3-0) download\_phenocam, [5](#page-4-0)

expand\_phenocam, [6](#page-5-0)

grvi, [7](#page-6-0)

list\_rois, [8](#page-7-0) list\_sites, [9](#page-8-0)

merge\_daymet, [10](#page-9-0) merge\_modis, [11](#page-10-0)

normalize\_ts, [12](#page-11-0)

optimal\_span, [12](#page-11-0)

phenocam\_explorer, [13](#page-12-0) phenophases, [14](#page-13-0) process\_phenocam, [15](#page-14-0)

read\_phenocam, [16](#page-15-0)

smooth\_ts, [17](#page-16-0)

transition\_dates, [18](#page-17-0) truncate\_phenocam, [19](#page-18-0)

write\_phenocam, [20](#page-19-0)